# **Research.g**

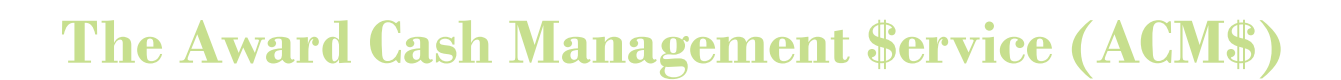

# **What is ACM\$?**

The National Science Foundation's (NSF) Award Cash Management \$ervice (ACM\$) on Research.gov, is a new approach to award payments and post-award financial processes. ACM\$ will transition financial processing of award payments from the current "pooling" method to a "grant-by-grant" method, requiring awardee institutions to submit award-level payment amounts each time funds are requested. As a result, ACM\$ will eliminate cash requests through FastLane. Awardee institutions will access ACM\$ through Research.gov starting in 2013. NSF will continue to communicate with awardee institutions as this new service is made available.

## **Why Transition to ACM\$?**

- NSF is placing an increased focus on transparency and accountability in the stewardship of Federal funds
- • Congress, the Office of Management and Budget, and other stakeholders are requiring more up-to-date information on how tax dollars are being spent
- NSF must comply with new standardized financial reporting requirements

## **How Does ACM\$ Work and What are the Benefits?**

ACM\$ will allow awardee institutions to submit cash requests and adjustments to open and closed awards, as well as access award-level information on payments and award balances. Other benefits include:

- • Better and timelier access to financial data, funds status monitoring, and expenditure reports
- Reduced need for manual accounting processes including reconciliations and adjustments
- More transparent data, leading to faster identification of awardees that need technical assistance

## **What is Research.gov?**

Research.gov is the National Science Foundation's (NSF) grants management system that provides easy access to research-related information and grants management services in one location. Research.gov is the modernization of FastLane, providing the next generation of grants management capabilities for the research community.